## CHENG\_RESPONSE\_TO\_NICKEL\_ACETATE

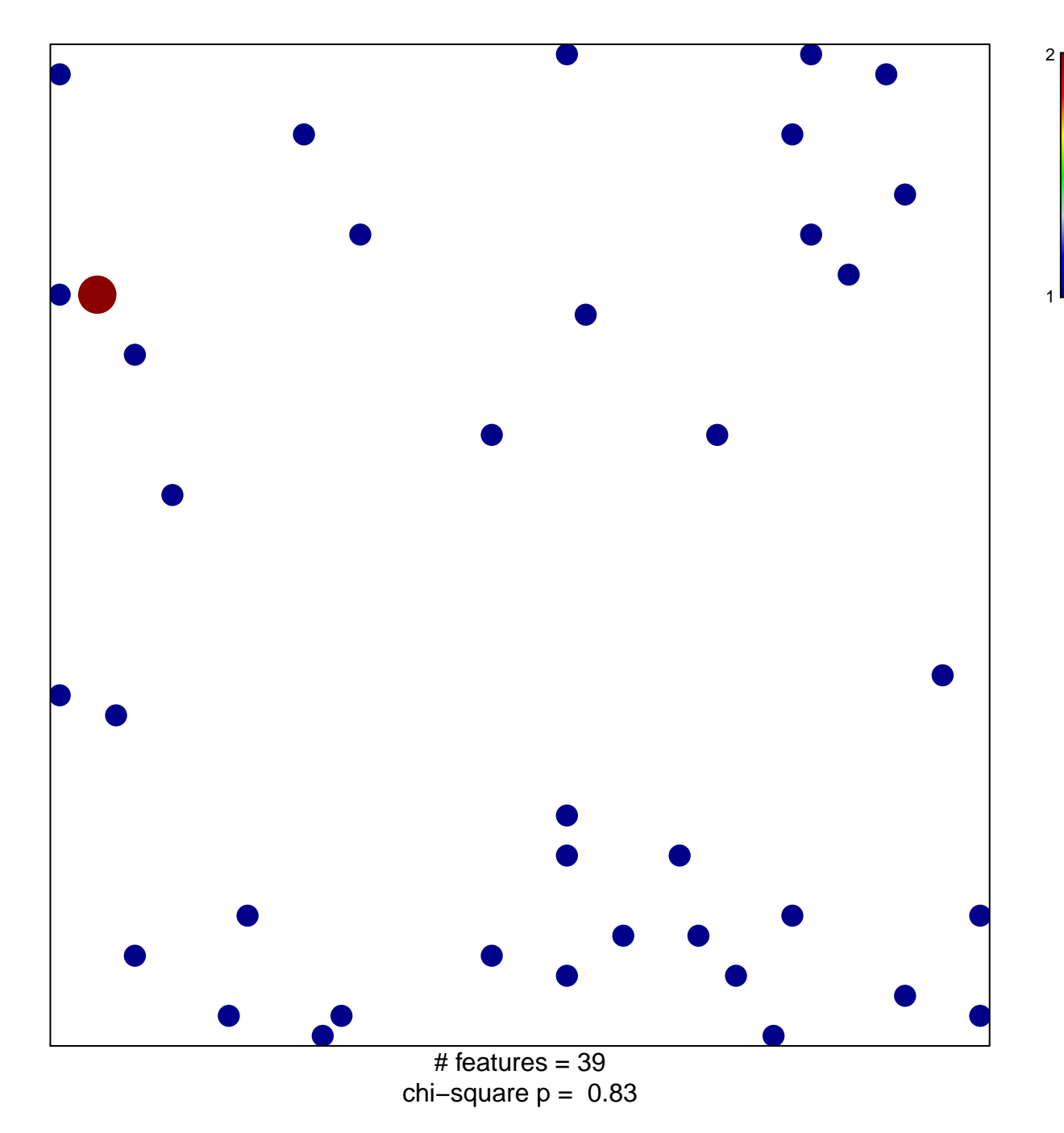

## **CHENG\_RESPONSE\_TO\_NICKEL\_ACETATE**

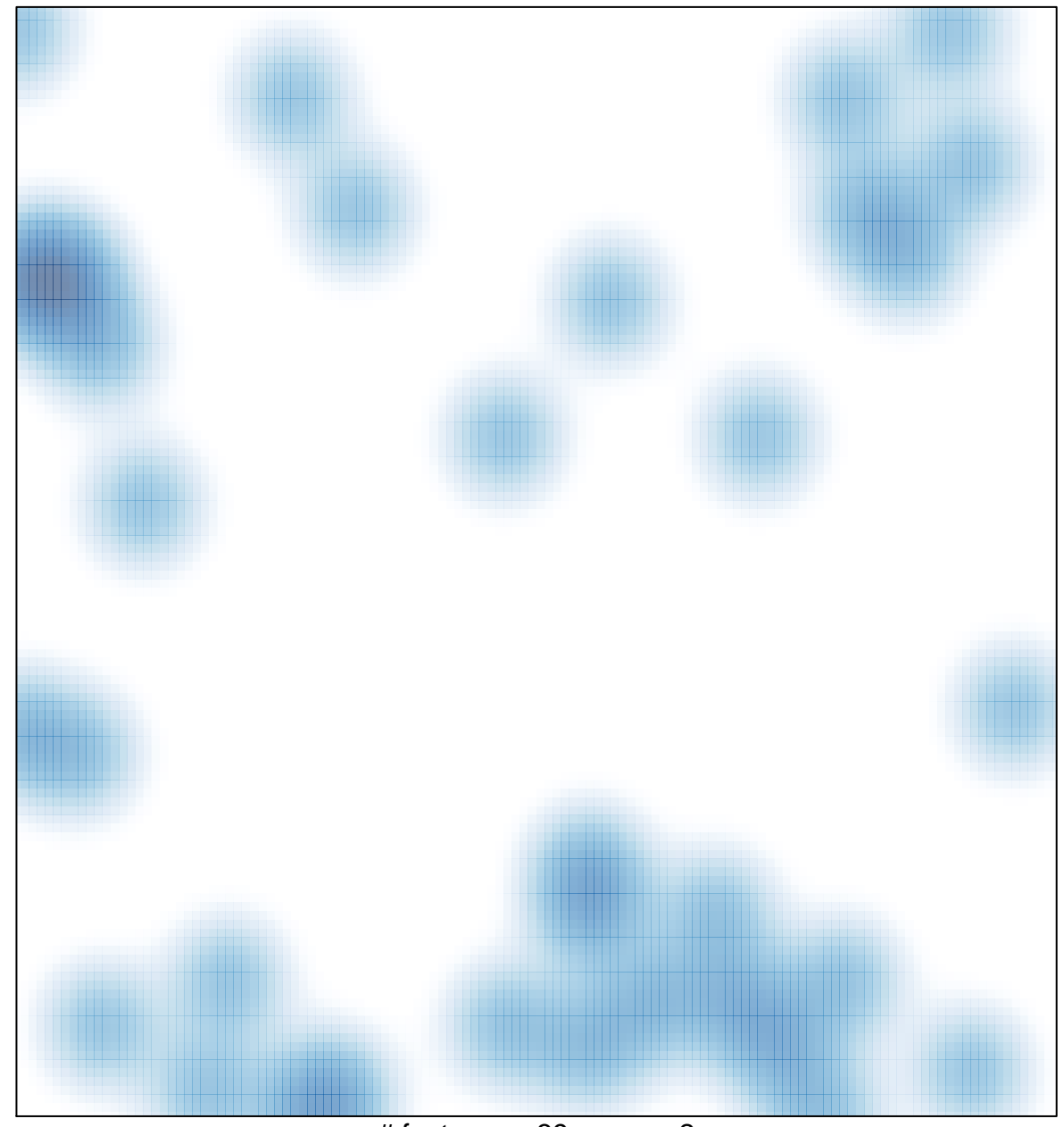

# features =  $39$ , max =  $2$